# RadiologyInfo.org

## **Colocación de marcadores de referencia**

La colocación de marcadores de referencia utiliza la guía por imágenes para colocar objetos pequeños llamados marcadores de referencia en (o cerca) de un tumor durante la preparación para la radioterapia. Los marcadores ayudan a determinar la ubicación del tumor con mayor precisión, y le permiten alequipo de tratamiento administrar la mayor dosis de radiación posible hacia el tumor mientras se evita afectar el tejido sano.

Su doctor le dará instrucciones sobre cómo prepararse, incluyendo cualquier cambio en sus horarios para tomar medicamentos. Hable con su doctor siexiste la posibilidad de que esté embarazada, y coméntele sobre cualquier enfermedad reciente, condiciones médicas, alergias y

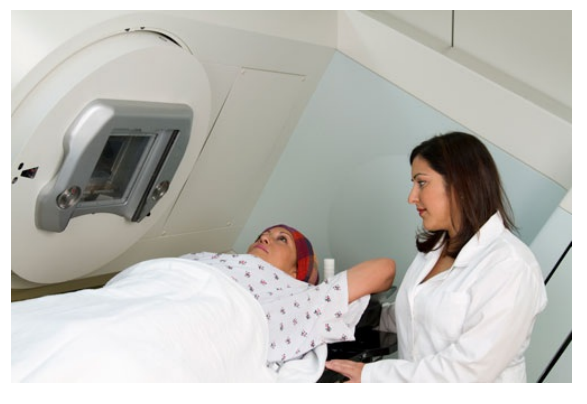

medicamentos que esté tomando, incluyendo suplementos de hierbas y aspirina. Se le podría aconsejar que deje de tomar aspirina, medicamentos antiinflamatorios no esteroideos (AINEs), o anticoagulantes durante varios días antes del procedimiento. También se le podría indicar que no coma ni beba nada por varias horas antes del procedimiento. Deje las joyas en casa y vista ropa suelta y cómoda. Se le podría pedir que se ponga una bata. Haga planes para que alguien lo lleve de vuelta a su casa.

## **¿En qué consiste la colocación de marcadores de referencia?**

La colocación de marcadores de referencia es un procedimiento guiado por imágenes generalmente realizado por un radiólogo de intervención durante la preparación para ciertos tipos de radioterapia [\(http://www.radiologyinfo.org](http://www.radiologyinfo.org)) tales como la radiocirugía estereotáctica (SRS) y la radioterapia estereotáctica delcuerpo (SBRT) [\(https://www.radiologyinfo.org/es/info/stereotactic](https://www.radiologyinfo.org/es/info/stereotactic)) *,* o la *terapia por protones [\(https://www.radiologyinfo.org/es/info/protonthera\)](https://www.radiologyinfo.org/es/info/protonthera) .*

Los marcadores de referencia son pequeñas esferas, solenoides o cilindros metálicos (generalmente de oro) del tamaño aproximado de un grano de arroz que se colocan en (o cerca) de un tumor para ayudar a guiar el tratamiento.

## **¿Cuáles son algunos de los usos comunes de este procedimiento?**

Los marcadores de referencia se implantan para definir y ubicar lesiones ubicadas dentro de los tejidos blandos de:

- el pecho, incluyendo los pulmones y la pared del tórax
- elabdomen, incluyendo elhígado, la vesícula biliar, los riñones y elpáncreas
- la pelvis, incluyendo la próstata
- $\bullet$  la cabeza y el cuello.

## **¿Cómo debo prepararme?**

Podría ser necesario hacer algunos análisis de sangre antes del procedimiento.

Debe informarle a su médico sobre los medicamentos que esté tomando, incluyendo suplementos de hierbas, y sobre si tiene alguna tipo de alergia, especialmente a los medicamentos anestésicos locales [\(http://www.radiologyinfo.org](http://www.radiologyinfo.org)) , a la anestesia general (<http://www.radiologyinfo.org>) , o a los materiales de contraste [\(http://www.radiologyinfo.org](http://www.radiologyinfo.org)) con iodo. Su médico

podría aconsejarle que deje de tomar aspirina, medicamentos anti inflamatorios no esteroideos (AINEs (<http://www.radiologyinfo.org>) ), o anticoagulantes durante un periodo determinado de tiempo antes de su procedimiento.

Asimismo, informe a su médico acerca de enfermedades recientes u otras condiciones médicas. Las mujeres siempre deben informar a su médico o tecnólogo [\(http://www.radiologyinfo.org](http://www.radiologyinfo.org)) de rayos X cuando existe cualquier posibilidad de que estén embarazadas. Muchos exámenes por imágenes no se realizan durante el embarazo para no exponer al feto a la radiación. Si es necesario hacer una radiografía, se tomarán precauciones para minimizar la exposición del bebé a la radiación. *Vea la página de Seguridad [\(https://www.radiologyinfo.org/es/info/safety-radiation](https://www.radiologyinfo.org/es/info/safety-radiation)) para más información sobre el embarazo y los rayos X.*

Recibirá instrucciones específicas sobre cómo prepararse, incluyendo cualquier cambio que deba hacer con respecto a los horarios para tomar medicamentos. Además de los medicamentos, se le podría pedir que no coma ni beba nada durante varias horas antes de su procedimiento sile van a administrar sedantes o anestesia.

Durante el examen, se le podría pedir que se saque parte, o la totalidad de su ropa, y que se ponga una bata. También se le podría pedir que se quite las joyas, anteojos y cualquier objeto metálico o ropa que pudiera interferir con las imágenes por rayos X.

Debe planear que algún familiar o amigo lo lleve en auto de vuelta a su casa luego del procedimiento.

## **¿Cómo es el equipo?**

Los marcadores de referencia se implantan utilizando un aparato de instalación que se parece a una aguja de biopsia. La colocación de los marcadores de referencia está guiada por tomografía computarizada (TC) (<https://www.radiologyinfo.org/es/info/bodyct>) o ultrasonido [\(https://www.radiologyinfo.org/es/info/genus](https://www.radiologyinfo.org/es/info/genus)) *,* y podría involucrar el uso de un endoscopio [\(http://www.radiologyinfo.org](http://www.radiologyinfo.org)) (una cámara que puede ver el interior de sus intestinos).

## **¿Cómo es el procedimiento?**

Los marcadores de referencia se colocan usando una aguja de colocación que se inserta adentro delárea a ser tratada con la ayuda de la tomografía computarizada (TC) o el ultrasonido (US). Los marcadores de referencia ya vienen cargados en la aguja de colocación desde el fabricante. Se los coloca en posiciones predeterminadas y cuidadosamente calculadas adentro o alrededor del tumor.

#### **¿Cómo se lleva a cabo el procedimiento?**

La colocación de marcadores de referencia se realiza generalmente como procedimiento ambulatorio (varios) días antes de que comience el planeamiento del tratamiento.

Se podrían tomar imágenes antes de que comience el procedimiento.

Usted yacerá sobre la camilla de examen.

El médico o elenfermero podría conectarlo a unos monitores que controlan ellatido cardíaco, la presión arterial, los niveles de oxígeno, y el pulso.

Un enfermero o tecnólogo podría insertar una línea intravenosa (IV) adentro de una vena en su mano o brazo para poder administrar sedación o medicamentos relajantes durante el procedimiento. También le podrían administrar un sedante moderado y/o un antibiótico antes del procedimiento.

Generalmente los antibióticos se administran para la colocación guiada de semillas en la próstata mediante ultrasonido transrectal ([https://www.radiologyinfo.org/es/info/us-prostate\)](https://www.radiologyinfo.org/es/info/us-prostate) *.*

Cuando la colocación del marcador de referencia se hace en un niño, es más probable que se requiera anestesia general para

mantenerlo cómodo durante el procedimiento.

El médico adormecerá elárea con un anestésico local. (<http://www.radiologyinfo.org>) Esto podría quemar o arder brevemente antes de que elárea se adormezca.

El médico le hará una pequeña incisión en la piel en el sitio.

Utilizando la guía por tomografía computarizada (TC) o ultrasonido (UC), se inserta la aguja a través de la piel, se la avanza hasta el sitio de la lesión.. Generalmente, se implantan almenos tres marcadores adentro o alrededor del tumor para brindar información posicional.

El tipo de imágenes y elnúmero de marcadores utilizados dependerá del tipo y ubicación del tumor que se esté tratando.

Una vez colocado el marcador, se quita la aguja.Una vez colocado el marcador, se quita la aguja.

El médico aplica presión para reducir el sangrado y cubre la abertura realizada en la pielcon un apósito. No es necesario hacer una sutura.

Se podrían tomar imágenes adicionales para confirmar la colocación de los marcadores de referencia. Este procedimiento generalmente se completa en una hora. Se le podría pedir que se quede en un lugar determinado para su observación durante varias horas.

## **¿Qué experimentaré durante y después del procedimiento?**

Sentirá un pequeño pinchazo cuando se inserta la aguja para la línea intravenosa (IV) dentro de su vena y cuando se inyecta el anestésico local. La mayor parte la sensación se siente en elsitio de la incisión en la piel, cuando se está usando un anestésico local para adormecerla.

Podría sentir un poco de presión cuando se inserta la aguja de colocación de los marcadores de referencia. Elárea de inserción de la aguja podría doler durante unos pocos días. Si tiene mucho dolor, su médico podría recetarle un medicamento para el dolor.

Las indicaciones de cuidados postoperatorias varían. Generalmente, podrá quitarse el vendaje un día después del procedimiento, y se podrá bañar o duchar de forma habitual.

### **¿Quién interpreta los resultados y cómo los obtengo?**

Una vez completado el procedimiento, el radiólogo de intervención [\(http://www.radiologyinfo.org](http://www.radiologyinfo.org)) le informará si el procedimiento ha sido un éxito.

#### **¿Cuáles son los beneficios y riesgos?**

- El uso de marcadores de referencia ayuda a determinar la ubicación de un tumor con mayor precisión, permitiendo que el equipo de tratamiento pueda administrar la dosis máxima de radiación altumor mientras se minimiza la dosis que reciben los tejidos sanos circundantes.
- Los marcadores de referencia se pueden mover del lugar en donde fueron originalmente implantados. Debe haber suficiente tiempo entre la implantación de los marcadores y eltratamiento para que los marcadores se estabilicen.
- Los marcadores de referencia colocados en los pulmones podrían causar una complicación denominada neumotórax o colapso de pulmón, en la que elaire queda atrapado en elespacio que se encuentra entre el pulmón y la pared del pecho. Esta condición podría requerir de la inserción de un tubo en el pecho para extraer el aire y re-expandir el pulmón. También es posible que tosa sangre luego del procedimiento.

## **¿Cuáles son las limitaciones de los marcadores de referencia?**

Los marcadores de referencia son elementos inertes que generalmente no reaccionan con el cuerpo y que no causan artefactos durante la toma de imágenes. Generalmente no activan los escáneres de los aeropuertos. Existe un pequeño riesgo de que los marcadores de referencia sean colocados incorrectamente durante la instalación o de que emigren a otras áreas pudiendo causar eventos adversos. Este riesgo es muy raro.

#### **Condiciones de uso:**

Todas las secciones del sitio fueron creadas bajo la dirección de un médico experto en el tema. Toda la información que aparece en este sitio web fue además revisada por un comité de ACR-RSNA formado por médicos peritos en diversas áreas de la radiología.

Sin embargo, no podemos asegurar que este sitio web contenga información completa y actualizada sobre ningún tema particular. Por lo tanto ACR y RSNA no hacen declaraciones ni dan garantías acerca de la idoneidad de esta información para un propósito particular. Toda la información se suministra tal cual, sin garantías expresas o implícitas.

Visite el Web site de RadiologyInfo en http://www.radiologyinfo.org/sp para visión o para descargar la información más última.

**Nota:** Las imágenes se muestra para fines ilustrativos. No trate de sacar conclusiones comparando esta imagen con otras en el sitio. Solamente los radiólogos calificados deben interpretar las imágenes.

#### **Copyright**

Las versiones PDF imprimibles de las hojas de los diversos procedimientos radiológicos se suministran con el fin de facilitar su impresión. Estos materiales tienen el copyright de la Radiological Society of North America (RSNA), 820 Jorie Boulevard, Oak Brook, IL 60523-2251 o del American College of Radiology (ACR), 1891 Preston White Drive, Reston, VA 20191-4397. Se prohíbe la reproducción comercial o la distribución múltiple por cualquier método tradicional o electrónico de reproducción o publicación.

Copyright ® 2025 Radiological Society of North America (RSNA)